## Spis treści

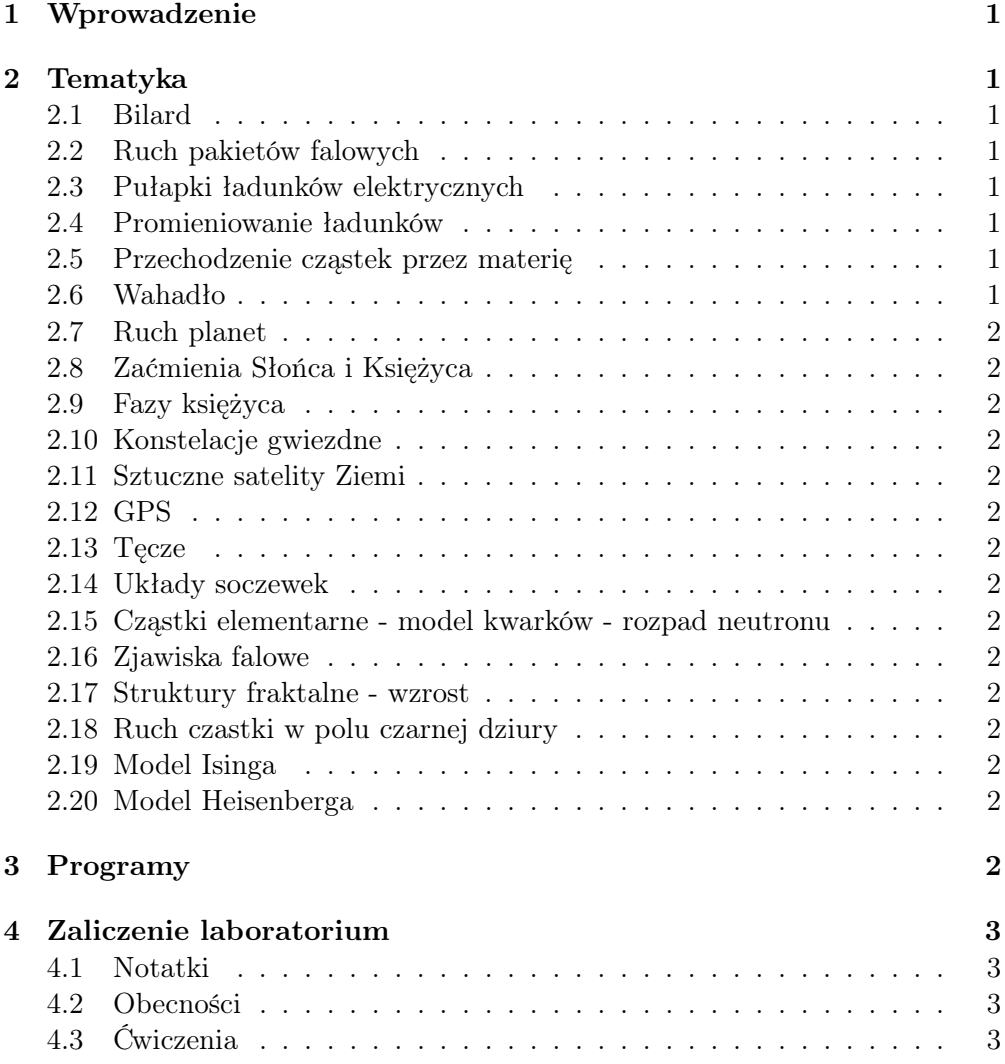

# 1 Wprowadzenie

Laboratorium fizyki komputerowej dotyczyć będzie symulacji zjawisk fizycznych oraz ich wizualizacji przy wykorzystaniu komputera i języków programowania Java, C++ i Delphi (Pascal), w zależności od preferencji studentów.

Liczba zajęć: 6 godz/tydz.

## 2 Tematyka

Tematyka prac laboratoryjnych oparta jest na dotychczas zdobytych wiadomościach studentów z zakresu różnych dziedzin fizyki: mechaniki, elektrodynamiki, mechaniki kwantowej, astronomii, grawitacji, optyki itd.

Studenci zobowiązani sa umieszczać prace na swoich serwerach HTTP (gonzo, liza lub bartek) jako strony html.

Pomocą będzie mój wykład prowadzony dla studentów IV roku fizyki komputerowej, który dotyczy, w tym roku, równań różniczkowych ze szczególnym uwzglednieniem równania Schroedingera, oraz elementów programowania w Java. Zakładam, że z programowanie w języku Pascal oraz C++ studenci sa zapoznani.

## 2.1 Bilard

## 2.2 Ruch pakietów falowych

Cząstka, pakiet falowy, porusza się w różnych potencjałach. Tunelowanie.

## 2.3 Pułapki ładunków elektrycznych

Pułapka Penninga.

## 2.4 Promieniowanie ładunków

Ładunek przyspieszany promieniuje. Linie sił pola. Dynamika.

## 2.5 Przechodzenie cząstek przez materię

(Sobol)

## 2.6 Wahadło

Wahadło matematyczne. Wahadło podwójne.

- 2.7 Ruch planet
- 2.8 Zaćmienia Słońca i Księżyca
- 2.9 Fazy księżyca
- 2.10 Konstelacje gwiezdne
- 2.11 Sztuczne satelity Ziemi
- 2.12 GPS
- 2.13 Tęcze
- 2.14 Układy soczewek
- 2.15 Cząstki elementarne model kwarków rozpad neutronu

#### 2.16 Zjawiska falowe

Fale. Interferencja. Polaryzacja.

#### 2.17 Struktury fraktalne - wzrost

Wzrost 3-wymiarowych struktur fraktalnych. Obracenie.

## 2.18 Ruch czastki w polu czarnej dziury

Metryka Schwarzschilda.

## 2.19 Model Isinga

## 2.20 Model Heisenberga

## 3 Programy

W pracach laboratoryjnych wykorzystywane będa następujące programy:

- RealJ edytor Java;
- JDK1.2 srodowisko programistyczne Java firmy Sun
- Kompilator Borland  $C++$  lub  $C++$ Builder w wersji 3.
- Borland Delphi w wersji 3.
- perl
- przeglądarki Microsoft Internet Explorer i Netscape.
- Dowolny edytor HTML

## 4 Zaliczenie laboratorium

Zaliczenie laboratorium otrzyma każdy student, który prawidłowo wykona jeden z powyższych (patrz rozdz. 2) projektów i wykona ćwiczenia bieżące.

Prawidłowo wykonany projekt powinien być zgodny z prawami fizyki, uwzględniać jak najwiekszą ilość możliwych reakcji użytkownika oraz pokazywać najciekawsze przypadki w wersji demonstracyjnej.

Prócz tego projekt powinien zawierać wyczerpujący opis swoich możliwości (Pomocnik) oraz komentarze, w takiej ilości, by sposób działania programu był całkowicie jasny dla każdego programisty i fizyka.

## 4.1 Notatki

Podczas realizacji projektu studenci powinni prowadzić dokładne notatki (Notatki) na temat sposobu i zaawansowania realizacji projektu oraz o problemach związanych zarówno z programowaniem jak i z fizyką problemu.

## 4.2 Obecności

Obecność studentów podczas trwania laboratorium jest obowiązkowa. Dopuszcza sie jedną usprawiedliwiona nieobecność.

## 4.3 Ćwiczenia

Wszystkie ćwiczenia bieżące należy wykonać przed kolejnymi zajęciami w laboratorium.